# SOFTWARE

## **OVERVIEW**

**IMAT** is a MATLAB<sup>®</sup> interface offered by ATA Engineering, Inc. (ATA). Designed for test and analysis engineers, it provides a framework for easily importing finite element (FE) simulation data and measured test data into the MATLAB environment to leverage MATLAB's versatile programming, visualization, and mathematical strengths. With the IMAT toolbox, test and simulation data such as mode shapes, time histories, spectra, and other functions can be viewed and manipulated in MATLAB while preserving all of the native data attributes.

**IMAT+Signal** extends IMAT's functionality into signal processing, which involves processing data from the time domain into the frequency domain. IMAT+Signal provides graphical interfaces that greatly simply the task of processing this data. spFRF (signal processing for frequency response functions) is a fully functional GUI for computing frequency response functions (FRF), filtering time-domain data, and creating power spectral density (PSD) and cross spectral density (CSD) functions from time histories. spVIEW facilitates viewing and comparing different measurement datasets. In addition, Rotating Test Kit (RTK) is a GUI that facilitates the analysis of rotational events using Vold-Kalman filtering. IMAT contains the most advanced implementation or order-based Vold-Kalman filtering available in a commercial software product. The IMAT+Signal GUI controls are provided as command-line functions such that any task can be easily scripted within MATLAB.

## **STATIONARY SIGNAL PROCESSING WITH SPFRF**

spFRF<sup>™</sup> stands for "Signal Processing for Frequency Response Functions." The primary purpose of this application is to process time response data into spectral functions such as frequency response, coherence, autospectra, and cross-spectra. spFRF can read time response functions from ADF files, Universal files, or from the MATLAB workspace, and can write time response and spectral functions to the same. spFRF can process continuous measurements, as well as triggered measurements with the ability to preview, and accept or reject, each frame. Although the name implies that spFRF produces frequency response functions, it can also generate the auto-spectra of response-only datasets, and be used for principal component analysis.

## **Key features of spFRF:**

- $\triangleright$ Process time histories into FRF and spectra
- $\triangleright$  Access features from the GUI or directly through a command-line interface for batch mode usage
- $\triangleright$ Write your own extensions with plugin capability

# **PLOTTING MEASUREMENTS WITH SPVIEW**

**spVIEW™** is a companion to spFRF for plotting the spectra function results from multiple datasets of measurements. spVIEW can also plot time response, mode indicator, and sound pressure level functions in separate

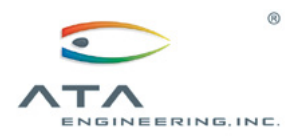

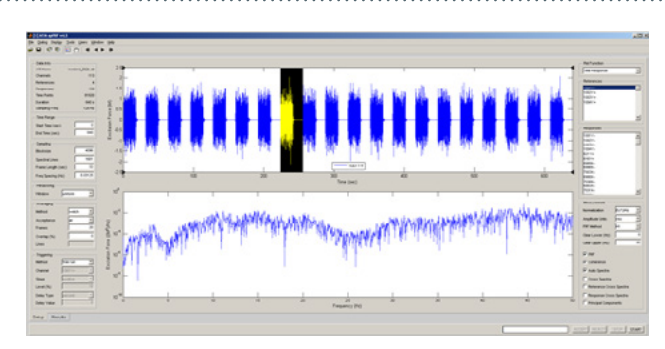

**Visualize and control processing of time-domain signals to the frequency domain with spFRF.**

|            |   | Chan Ref Resp Coord    | ID Line 1           | Data Type               |
|------------|---|------------------------|---------------------|-------------------------|
| 1          |   | $\nabla$ 1001Y+        | DP LC left wing     | <b>Excitation Force</b> |
| $\ddot{2}$ |   | $\triangledown$ 1002Y+ | DP LC right wing    | <b>Excitation Force</b> |
| 3          | ☞ | 1003Y+                 | DP LC left stab     | <b>Excitation Force</b> |
| á          |   | $\nabla$ 1004Y+        | DP LC right stab    | <b>Excitation Force</b> |
| 5          |   | 1001Y-                 | DP accel left wing  | Acceleration            |
| 6          |   | 1002Y-                 | DP accel right wing | Acceleration            |
| 7          | г | 1003Y-                 | DP accelleft stab   | Acceleration            |
| 8          |   | 1004Y-                 | DP accel right stab | Acceleration            |
| ġ          |   | 621Y+                  | left wing aft 2     | Acceleration            |
| 10         |   | 616Y+                  | left wing aft 3     | Acceleration            |
| 11         |   | EGRAY.                 | right tail aft 1    | Acceleration            |
| 12         |   | EGGEX.                 | right tail aft 3    | Acceleration            |
| 13         | ľ | 7003X-                 | right tail aft 2    | Acceleration            |
| 14         |   | 6988X-                 | right tail aft 4    | Acceleration            |
| 15         |   | 7038X-                 | right tail fwd 3    | Acceleration            |
| 16         | 1 | 6993X-                 | right tail fwd 4    | Acceleration            |
| 17         |   | 7031X-                 | right tail fwd 2    | Acceleration            |
| 18         |   | 6992X-                 | right tail fwd 1    | Acceleration            |
| 19         |   | 420Y+                  | right stab fwd 3    | Acceleration            |
| 20         |   | 406Y+                  | right stab fwd 1    | Acceleration            |
| 21         |   | $27Y+$                 | right stab fwd 4    | Acceleration<br>×       |

 **Configure channels in spFRF using its powerful selection capabilities.**

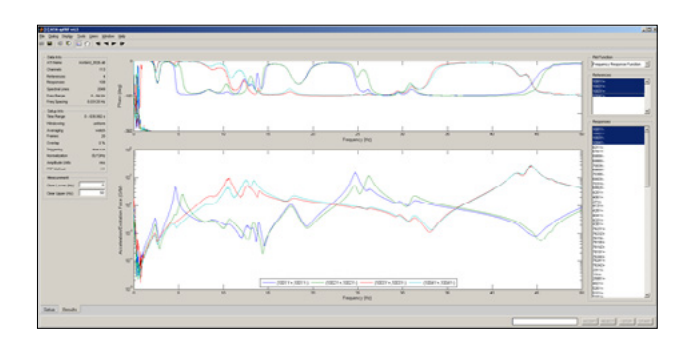

**spFRF displays your processed frequency domain results to easily assess data quality.**

www.ata-e.com **ATA is a small business under NAICS Code 541330** © ATA Engineering, Inc., 2016 **Corporate Headquarters** 13290 Evening Creek Drive S, Suite 250 San Diego, California 92128 Phone 858.480.2000 Fax 858.792.8932 **Los Angeles Regional Office** 1960 East Grand Avenue, Suite 560 El Segundo, California 90245 Phone 424.277.5689 Fax 858.792.8932 **Rocky Mountain Regional Office** 1597 Cole Boulevard, Suite 375 Lakewood, Colorado 80401 Phone 303.945.2375 Fax 303.945.2379 **Northwestern Regional Office** 1026 Lancaster Way SE Sammamish, Washington 98075 Phone 425.677.2200 Fax 858.792.8932 **Southeastern Regional Office** 1500 Perimeter Parkway NW, Suite 285 Huntsville, Alabama 35806 Phone 256.850.3850 Fax 858.792.8932 **Eastern Regional Office** 13900 Lincoln Park Drive, Suite 320 Herndon, Virginia 20171 Phone 703.225.7434 Fax 703.796.9188

tabbed modules. And while the modules are mostly independent, some functions can be sent between the modules. For example, FRFs in the Spectra module can be used to compute mode indicator functions that are then sent to the MIFs module. spVIEW can read time response and spectral functions from ADF files, Universal files, or from the MATLAB workspace, and can write sieved and truncated datasets of functions to the same. spVIEW's primary purpose may be plotting measurements, but it also has some signal processing and computational capabilities, such as filtering, resampling, decimation, and octave band reduction.

### **Key features of spVIEW:**

- $\triangleright$ Interactive viewing of many types of measurements
- $\triangleright$ Send datasets to and from spFRF and AFPoly
- Access features from the GUI or directly through a command-line  $\triangleright$ interface for batch mode usage
- $\triangleright$  Write your own extensions with plugin capability

#### **ORDER TRACKING WITH RTK**

The Rotational Toolkit (**RTK**) in IMAT+Signal is designed for jet engine and rotating equipment engineers. The RTK application is used for applying the Vold-Kalman filtering technique to order tracking of rotational events. The Vold-Kalman filtering capability included in IMAT is the most advanced capability available in any commercial software product. It can track multiple tachometer signals simultaneously in large datasets. RTK is a very easy-to-use GUI with three simple steps: load the data, run the analysis, and plot the results.

The application uses time history data files from simulations or real-time data collection to process and visualize the spectral properties of events. This tool facilitates the processes of obtaining response characteristics and finding insights into the mechanics of rotating events. Users are able to view results as a contour plot of the data, a 3-D waterfall plot, or an "X-Y" plot that allows the user to select single or multiple items from all available results. This third plot option will also allow the user to filter items from the results produced.

#### **Key features of RTK:**

- $\triangleright$ Perform order tracking on results in a user-friendly GUI
- $\triangleright$  Visualize order-related vibrations from non-order-related vibrations using contour plots
- $\triangleright$  Use advanced function plotting utilities designed specifically for rotating equipment
- $\triangleright$ Import comma-separated variable (CSV) files that contain time, speed, and forcing functions

## **COMMAND-LINE UTILITIES**

IMAT+Signal also provides a number of command-line utilities for performing various signal processing tasks. These include

- $\triangleright$  Computing PSD, CSD, FRF, and coherence from time-domain signals
- $\triangleright$  Time-domain IIR and FIR filtering
- $\triangleright$ Robust and powerful Vold-Kalman order-tracked filtering, including support for multiple tachometers
- $\triangleright$ Computing shock response spectra (SRS) from time-domain signals
- $\triangleright$ Generating time-domain signals from SRS or PSD

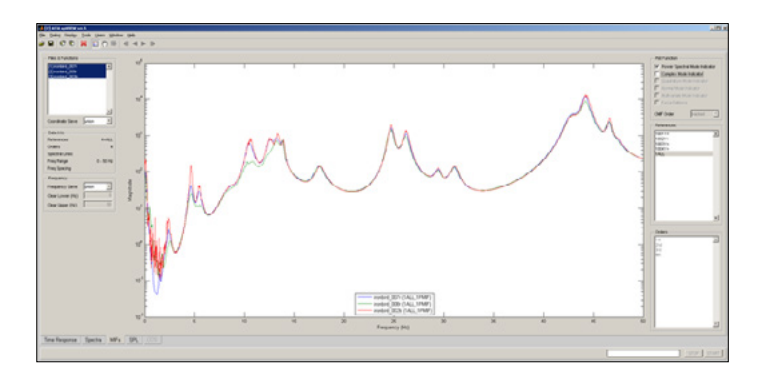

**Easily compare mode-indicator functions from multiple test runs.**

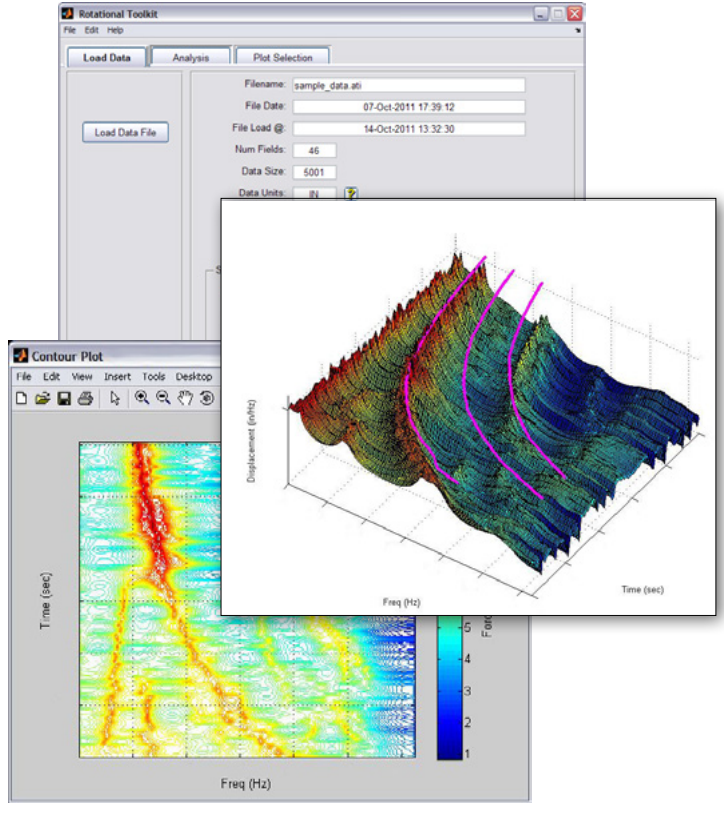

**Access powerful order tracking plotting capabilities with RTK.**

#### **HARDWARE PLATFORMS**

The IMAT toolbox was written primarily in the MATLAB language. Versions are available for 64-bit Windows, 64-bit Linux, and 64-bit Mac platforms. MATLAB R2014b (or higher) is a prerequisite for IMAT v6.2.

#### **ABOUT ATA**

ATA Engineering has more than forty years of experience in structural dynamics analysis and testing, and is a world leader in test-analysis correlation and model updating. For more information please visit [www.ata-e.com.](http://www.ata-e.com)

Specifications subject to change without notice. © 2016 ATA Engineering, Inc. IMAT is a trademark of ATA Engineering, Inc. MATLAB is a registered trademark of The MathWorks, Inc.